## **DAFTAR GAMBAR**

 $G_n = \frac{\sum_{i=1}^{n} a_i}{\sum_{i=1}^{n} a_i}$ 

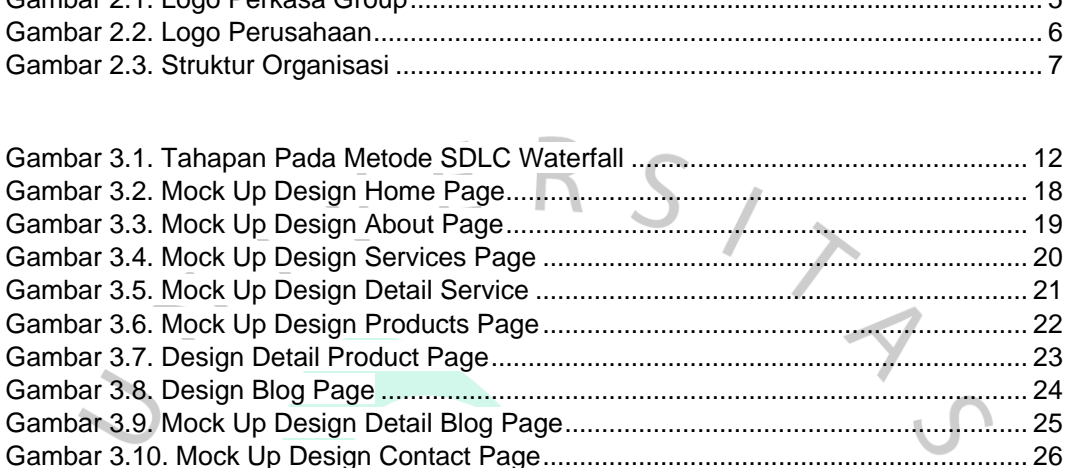

Gambar 3.11. Logo Visual Studio Code ........................................................................... 27 Gambar 3.12. Logo Bootstrap........................................................................................... 27 Gambar 3.13. Logo Codeigniter 3..................................................................................... 28 Gambar 3.14. Tampilan Halaman Utama ......................................................................... 29 Gambar 3.15. Tampilan Halaman About .......................................................................... 30 Gambar 3.16. Tampilan Halaman Service........................................................................ 31 Gambar 3.17. Tampilan Halaman Detail Service ............................................................. 32 Gambar 3.18. Tampilan Halaman Product ....................................................................... 33 Gambar 3.19. Tampilan Halaman Detail Product ............................................................. 34 Gambar 3.20. Tampilan Halaman Blogs........................................................................... 35 Gambar 3.21. Tampilan Halaman Read Article ................................................................ 36 Gambar 3.22. Tampilan Halaman Contact ....................................................................... 37

NAT

ANGU